Below are examples of our how widgets are set up on Gutenberg.

Navigate to 'Appearance' / 'Widgets'

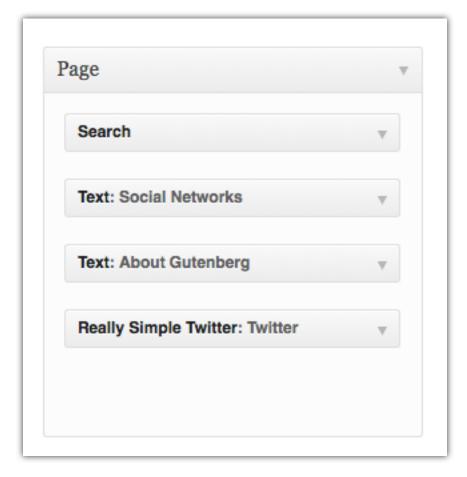

\_\_\_\_\_

## Page:

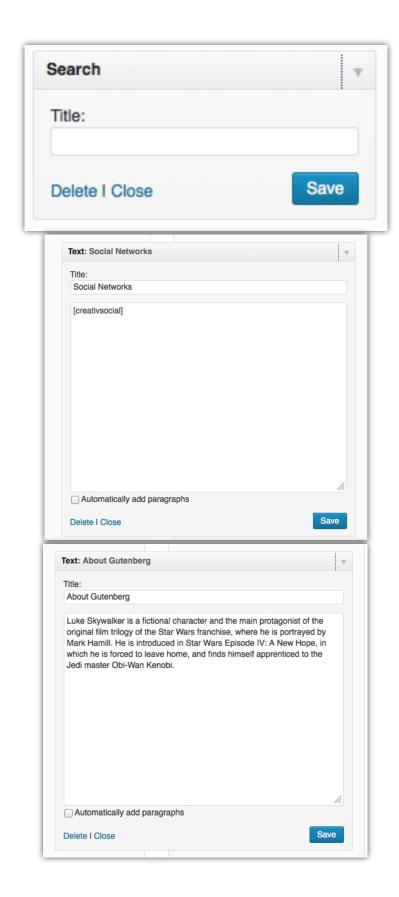

| Title       |                                  |                       |     |
|-------------|----------------------------------|-----------------------|-----|
| Twitter     |                                  |                       |     |
|             | witter icon or<br>ove Title with |                       |     |
| Twitter Use | ername                           |                       |     |
| Show # of   | Tweets                           |                       |     |
| 2           |                                  |                       |     |
| Show this   | inked text for                   | r each Tweet          |     |
| Skip tweet  | s containing t                   | this text             |     |
| _           | ow tweets wi<br>k below twee     | ith Twitter use<br>ts | r   |
| Show ti     | mestamps<br>d show hype          | rlinke                |     |
| _           | plies in Twee                    |                       |     |
| Create      | links on new<br>incode           | window / tab          |     |
| Show d      | ebug info                        |                       |     |
| Delete I Cl | ose                              | s                     | ave |

## Footer One:

| Footer One | v |
|------------|---|
| Text       |   |
|            |   |
|            |   |

| Title:                 |                                              |                   |                       |
|------------------------|----------------------------------------------|-------------------|-----------------------|
| l itle:                |                                              |                   |                       |
|                        |                                              |                   |                       |
| <h1>Interest in</h1>   | working with us? <td>1&gt;</td> <td></td>    | 1>                |                       |
| <hr/>                  |                                              |                   |                       |
| We're alwa<br>clients. | ys on the look-out fo                        | r great new partr | erships with exciting |
|                        | our company and yo<br>nail us or give us a c |                   | magical things        |
| <hr/>                  |                                              |                   |                       |
|                        | //mythemepreviews.<br>_email.png" alt="Con   |                   | rp-content/uploads    |
|                        | //mythemepreviews.<br>_phone.png" alt="Ca    | * *               | rp-content/uploads    |
| Automatically          | / add paragraphs                             |                   |                       |
| Delete I Close         |                                              |                   | Save                  |